## Cheatography

## FSLEF - Custom keymaps Cheat Sheet by [fslef](http://www.cheatography.com/fslef/) via [cheatography.com/182926/cs/38066/](http://www.cheatography.com/fslef/cheat-sheets/fslef-custom-keymaps)

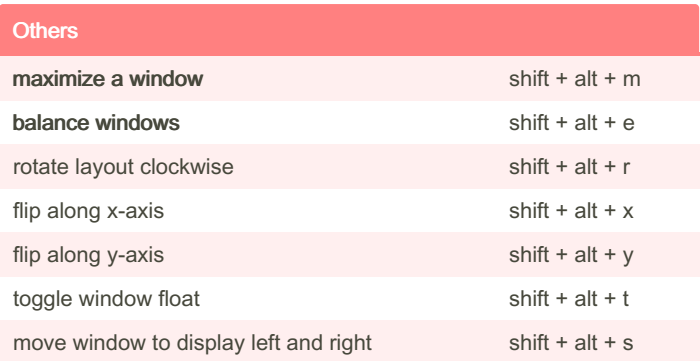

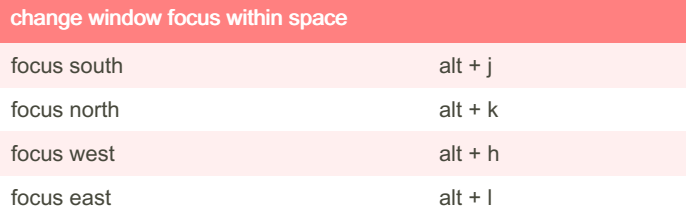

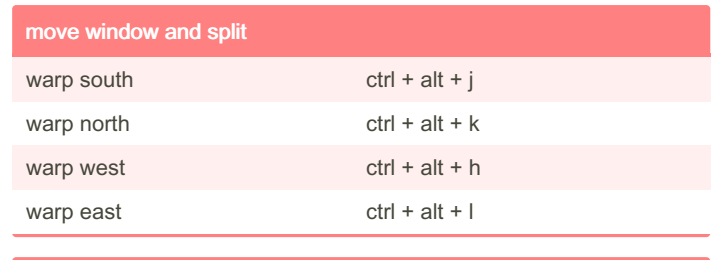

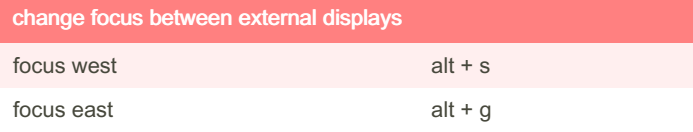

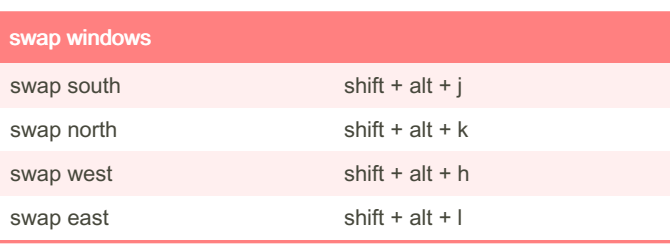

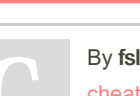

lef

tography.com/fslef/

Not published yet. Last updated 3rd April, 2023. Page 1 of 1.

Sponsored by CrosswordCheats.com Learn to solve cryptic crosswords! <http://crosswordcheats.com>